# IGNOU – UID Project Launch

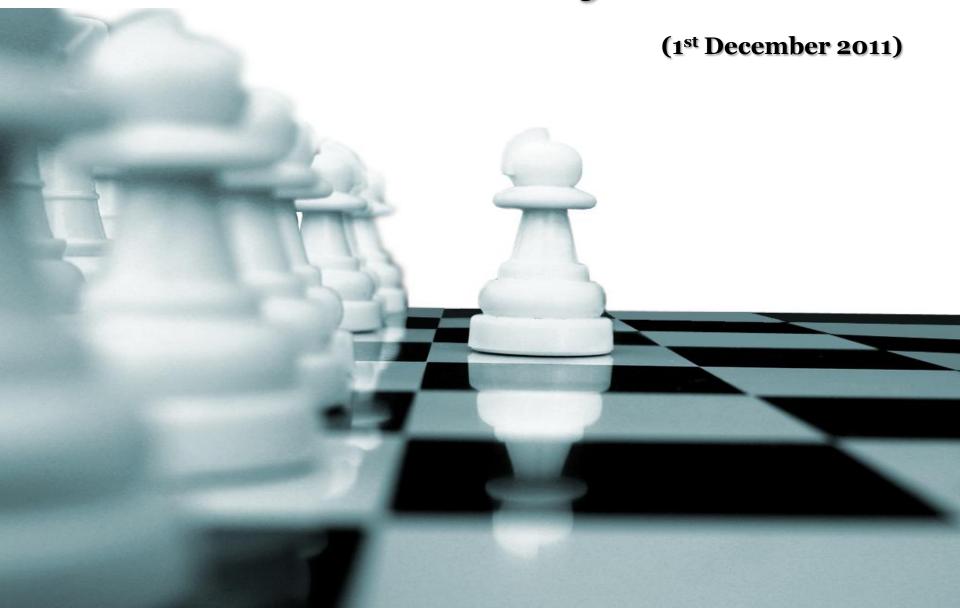

### **Project Brief**

IGNOU – UID Project Launch

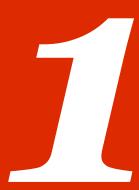

# **Project Brief**

- VSL has been appointed as an EA by IGNOU for East and Southern Region
- LoI received on 5<sup>th</sup> October 2011
- The project kick-off meeting on 3<sup>rd</sup> November 2011
- 26 locations have been proposed to be covered under the project
- Five enrolment centers were initiated on 15<sup>th</sup> November 2011
  - Bangalore
  - Ranchi
  - Patna
  - Darbhanga
  - Raipur
- Four more enrolment centers were initiated on 1<sup>st</sup> December 2011
  - Trivandrum
  - Cochin
  - Chennai
  - Madurai

### Launch Summary

**IGNOU – UID Project Launch** 

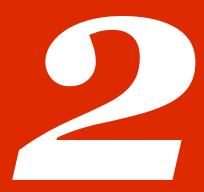

# **Launch Summary**

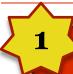

#### Chennai

- Inauguration by **Dr. S Mohanan**, Regional
   Director
- 2. Launched at Regional Center
- 3. Four Operators and four Kits were active

2

#### Madurai

- Inauguration by **Dr. Vijaynan**, Regional Director
- 2. Launched at Regional center
- 3. Two Operators and two Kits were active

Enrolments: 69

IGNOU Students: 02 Enrolments: 30

IGNOU Students: o

# **Launch Summary**

3

#### Trivandrum

- Inauguration by **Dr. B. Sukumar**, Regional Director
- 2. Launched at Regional Center
- 3. Two Operators and two Kits were active

4

#### Cochin

- Inauguration by Dr. V Venugopal Reddy, Regional Director
- 2. Launched at Regional Center
- 3. Two Operators and two active kits

Enrolments: 20

IGNOU Students: 01 Enrolments: 06

IGNOU Students: o

### Photographs: Chennai Center

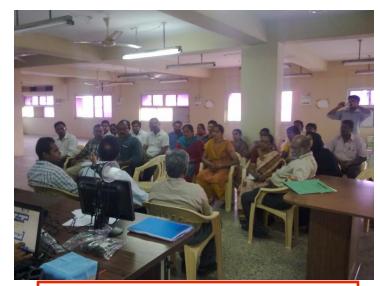

RD talking about the project to staff

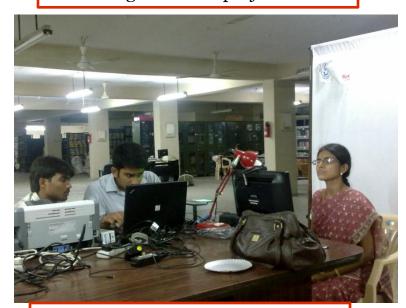

**Enrolment Process** 

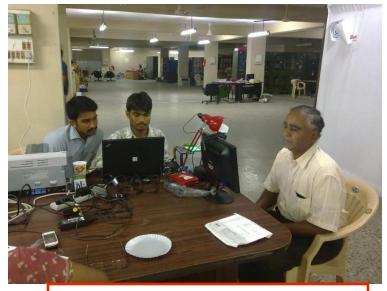

**Enrolment Process** 

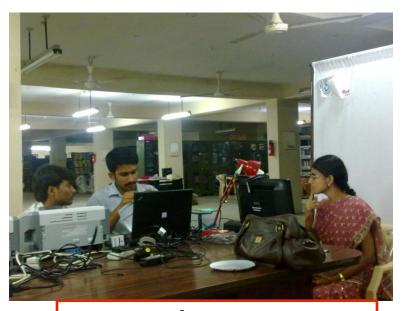

**Enrolment Process** 

### Photographs: Madurai Center

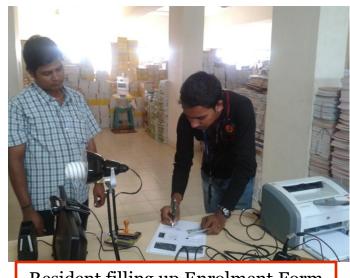

Resident filling up Enrolment Form

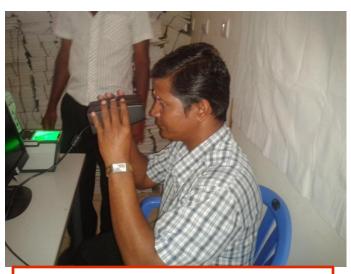

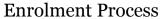

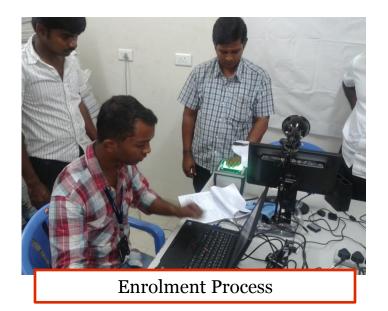

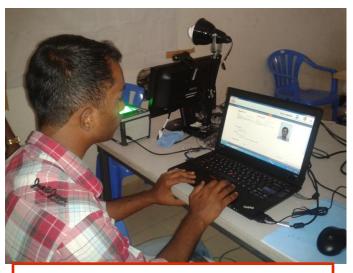

Operator Reviewing Data

### **Photographs: Trivandrum Center**

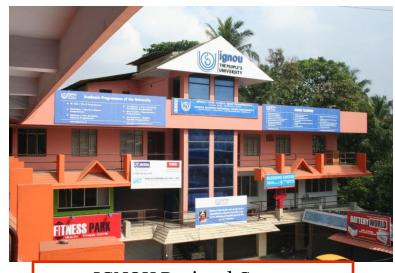

**IGNOU** Regional Center

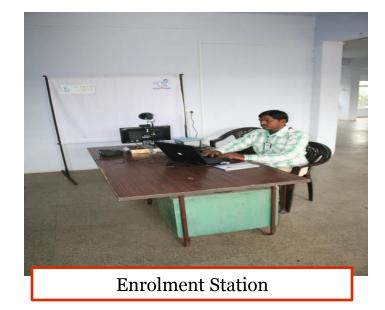

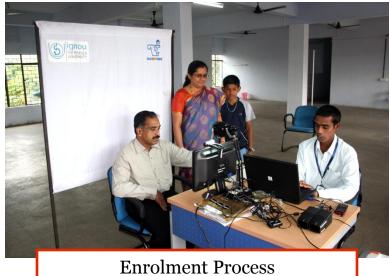

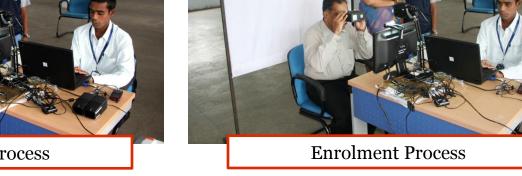

### **Photographs: Cochin Center**

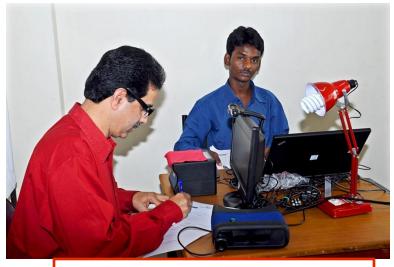

Enrolment Process – Form fill up

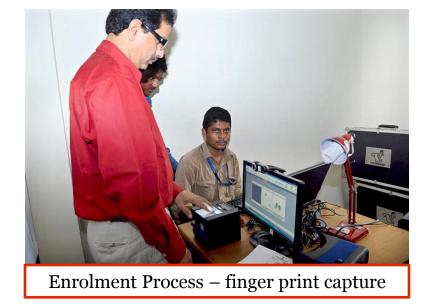

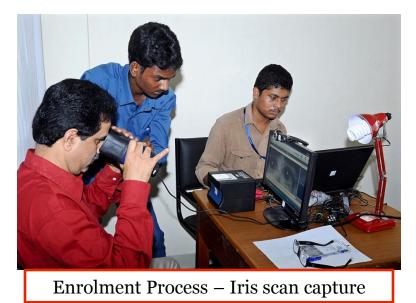

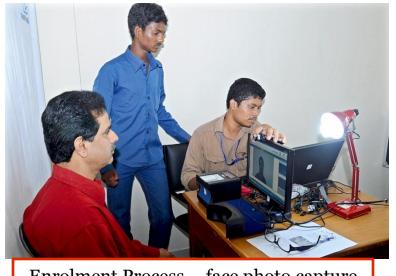

Enrolment Process – face photo capture

### **Thank You**